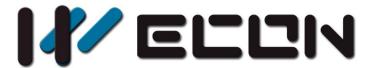

# LCM-16EY User manual

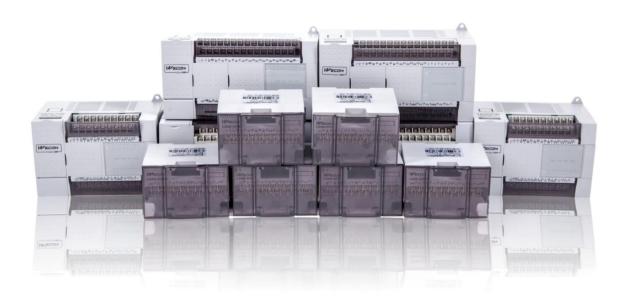

Website: <a href="http://www.we-con.com.cn/en">http://www.we-con.com.cn/en</a>
Technical Support: <a href="mailto:support@we-con.com.cn">support@we-con.com.cn</a>

Skype: fcwkkj

Phone: 86-591-87868869

QQ: 1043098682

Technical forum: <a href="http://wecon.freeforums.net/">http://wecon.freeforums.net/</a>

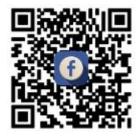

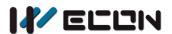

# 1. Naming rule

Naming rule of LCM I/O output expansion module:

$$\frac{LCM}{\tiny{\textcircled{1}}} - \frac{16EY}{\tiny{\textcircled{2}}\boxed{\textcircled{3}}\boxed{\textcircled{4}}\boxed{\textcircled{5}}$$

- WECON PLC series;
- 2 Input point No.
- ③ Product type, E means expansion;
- 4 Expansion output (Y);
- 5 T: transistor, R: relay;

# 2. Dimensions

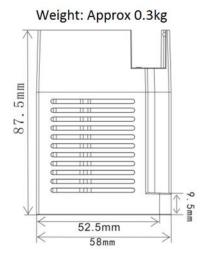

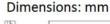

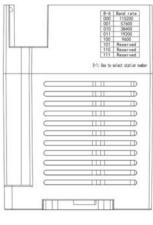

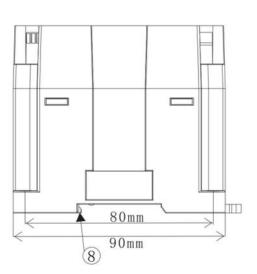

- 1) State LED: Light when normal condition
- (2) LINK: RS485 communication state
- (3) 485 communication terminal
- 4 Module power DC24V
- (5) Extension module name
- 6 Digital signal output terminal
- 7 DIN rail mounting slot
- (8) DIN rail hook
- 9 Mounting holes (φ4.5)

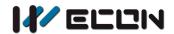

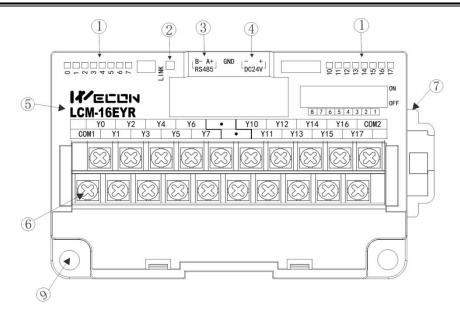

| Name     | Description   | Led states | Event state                                     |
|----------|---------------|------------|-------------------------------------------------|
|          | RS485         | Led Blink  | Normal communication                            |
| LINK cor | communication | Led OFF    | Communication exception, stop, or failure       |
|          | states        | Led ON     | Abnormal software operation or hardware failure |

# 2.1 Crimp terminations

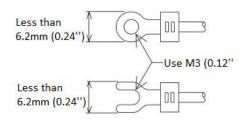

- Please use crimp terminals as indicated on the graph.
- The tightening torque should be applied 5 to 8 Kg.cm.
- Other terminals should be empty but only wiring terminals mention in this manual.

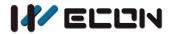

# 3. Output specification

| Item               |            | Relay output                  | Transistor output                      |  |
|--------------------|------------|-------------------------------|----------------------------------------|--|
| Mode               |            | LCM-16EYR                     | LCM-16EYT                              |  |
| Output circuit     |            | Load  Power supply  PLC       | Load  +       -   Public Plc           |  |
| Pow                | ver supply | Less than AC250V or DC 30V    | DC 5V~ 30V                             |  |
| Circuit insulation |            | Mechanical                    | Photo-coupling                         |  |
|                    | LED        | Light when relay is energized | Light when photo-coupling is energized |  |
|                    |            | 2A/ point                     | 0.5A/ point                            |  |
|                    | Resistance | 8A/ four points               | 0.8A/ four points                      |  |
| Load               |            | 8A/ eight points              | 1.6A/ eight points                     |  |
|                    | Inductance | 80VA                          | 12W/DC24V                              |  |
|                    | Lamp 100W  |                               | 1.5W/DC24V                             |  |
| Leakage current    |            |                               | 0.1mA/ DC 30V                          |  |
| Minimum load       |            |                               | DC 5V 2mA                              |  |
| OFF->ON            |            | About 10 ms                   | Less than 0.2 ms                       |  |
| ON-> OFF           |            | About 10 ms                   | Less than 0.2 ms                       |  |

# 4. Modbus communication

# 4.1 Comport communication configuration

| Com port comm. configuration               |  |  |  |
|--------------------------------------------|--|--|--|
| Station No. 1~32 (Adjust by DIP switch)    |  |  |  |
| Baud rate 9600~115200 (Adjust by DIP switc |  |  |  |
| Stop bit 1                                 |  |  |  |

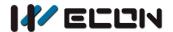

| Data bit | 8    |
|----------|------|
| parity   | even |

# 4.2 Module communication mode (function code)

LCM-16EY communication with coil: 01 (read coil), 05 (write signal coil), 15 (write continuous coils)

#### 1) 0x01 (Read coil)

#### Request (by Master)

| Slave Station    | 1 byte | Slave station    |
|------------------|--------|------------------|
| Function code    | 1 byte | 0x01             |
| Start address    | 2 byte | 0x0000 to 0x000F |
| Coil address No. | 2 byte | 1 to 16          |
| CRC              | 2 byte | CRC              |

#### Response (by slave)

| Slave station | 1 byte | Slave station |
|---------------|--------|---------------|
| Function code | 1 byte | 0x01          |
| Byte No.      | 1 byte | N             |
| Coil states   | N byte | n=N or N+1    |
| CRC           | 2 byte | CRC           |

N=Output number/8, if remainder is not equal to 0, then N=N+1

#### Error (Slave respond)

| Slave station  | 1 byte | Slave station                                                   |
|----------------|--------|-----------------------------------------------------------------|
| Error code     | 1 byte | 0x81                                                            |
| Exception code | 1 byte | 01 (can not support this function) 02 (Address crossing domain) |
| CRC            | 2 byte | CRC                                                             |

#### Example: read 0x0000-0x0007 coils address

| Request (by Maste         | er) | Respond (By slave)  |    |  |
|---------------------------|-----|---------------------|----|--|
| Slave                     | 0A  | Slave               | 0A |  |
| Function code             | 01  | Function code       | 01 |  |
| Coil high start address   | 00  | Byte No.            | 01 |  |
| Coil low start address    | 00  | Output states (0-7) | FF |  |
| Read number (High 8 bits) | 00  | CRC Low bit         | 13 |  |

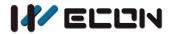

| Read number (Low 8 bits) | 08 | CRC High bit | EC |
|--------------------------|----|--------------|----|
| CRC Low bit              | B7 |              |    |
| CRC High bit             | 3C |              |    |

# 2) 0x05 (Write signal coil)

## Request (By Master)

| Slave station  | 1 byte | Slave station                        |
|----------------|--------|--------------------------------------|
| Function code  | 1 byte | 0x05                                 |
| Output address | 2 byte | 0x0000 to 0x000F                     |
| Output value   | 2 byte | 0x0000 (Write 0) or 0xFF00 (Write 1) |
| CRC            | 2 byte | CRC                                  |

## Respond (By Slave)

| Slave station  | 1 byte | Slave station    |
|----------------|--------|------------------|
| Function code  | 1 byte | 0x05             |
| Output address | 2 byte | 0x0000 to 0x000F |
| Output value   | 2 byte | 0x0000 or 0xFF00 |
| CRC            | 2 byte | CRC              |

## Error Respond (By Slave)

| Slave station  | 1 byte | Slave station                                                       |  |
|----------------|--------|---------------------------------------------------------------------|--|
| Error code     | 1 byte | 0x85                                                                |  |
| Exception code | 1 byte | 01 (cannot support this function code) 02 (Address crossing domain) |  |
| CRC            | 2 byte | CRC                                                                 |  |

## Example: write 0x000 address coil

| Request (by master)        |    | Respond (by slave)         |    |
|----------------------------|----|----------------------------|----|
| Slave Station              | 0A | Slave station              | 0A |
| Function code              | 05 | Function code              | 05 |
| Coil high start address    | 00 | Coil high start address    | 00 |
| Coil low start address     | 00 | Coil low start address     | 00 |
| Write number (High 8 bits) | FF | Write number (High 8 bits) | FF |
| Write number (Low 8 bits)  | 00 | Write number (Low 8 bits)  | 00 |
| CRC Low bit                | BD |                            | BD |
| CRC High bit               | 41 |                            | 41 |

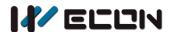

## 3) 0x0F (Write continuous coil)

## Request (by Master)

| Slave station | 1 byte   | Slave station    |
|---------------|----------|------------------|
| Function code | 1 byte   | 0x0F             |
| Start address | 2 byte   | 0x0000 to 0x000F |
| Output number | 2 byte   | 1to 16           |
| Byte number   | 1 byte   | N                |
| Output value  | N*1 byte |                  |
| CRC           | 2 byte   | CRC              |

N=Output value/8,if remainder is not equal to 0,then N=N+1

# Respond (by slave)

| Slave station | 1 byte | Slave station    |
|---------------|--------|------------------|
| Function code | 1 byte | 0x0F             |
| Start address | 2 byte | 0x0000 to 0x000F |
| Output value  | 2 byte | 1 to 16          |
| CRC           | 2 byte | CRC              |

## Error Respond (By Slave)

| Slave station  | 1 byte | Slave station                                                       |
|----------------|--------|---------------------------------------------------------------------|
| Error code     | 1 byte | 0x8F                                                                |
| Exception code | 1 byte | 01 (cannot support this function code) 02 (Address crossing domain) |
| CRC            | 2 byte | CRC                                                                 |

Example: Write 0x0000 address to 0x0007 coil

| Master request               |    | Slave respond                |    |
|------------------------------|----|------------------------------|----|
| Slave station                | 0A | Slave station                | 0A |
| Function code                | OF | Function code                | OF |
| Coil high start address      | 00 | Coil high start address      | 00 |
| Coil low start address       | 00 | Coil low start address       | 00 |
| operations number high 8 bit | 00 | operations number high 8 bit | 00 |
| operations number low 8 bit  | 08 | operations number low 8 bit  | 08 |
| Byte number                  | 01 | CRC low bit                  | 55 |
| Write number                 | 88 | CRC high bit                 | 76 |
| CRC low bit                  | 40 |                              |    |
| CRC high bit                 | BF |                              |    |

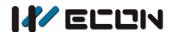

# 4.3 Introduction of DIP switch

#### 1) DIP switch introduction

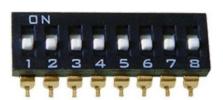

| 8-6 | Baud rate |
|-----|-----------|
| 000 | 115200    |
| 001 | 57600     |
| 010 | 38400     |
| 011 | 19200     |
| 100 | 9600      |
| 101 | Reserved  |
| 110 | Reserved  |
| 111 | Reserved  |

5-1: Use to select station number

Figure 4-1 DIP switch

#### Note

In practical use, the dial switch is ON (1) downward and OFF (0) upward. As shown in the figure, the status of the DIP switch is downward, all are ON.

#### 2) DIP switch and station setting

In practical use, the # 1 to # 5 of the DIP switch is used for the selection of the module station number, and the relationship between the station number and the 1 # 5 dial number switch is shown in the following table:

| #1 DIP switch | #2 DIP<br>switch | #3 DIP<br>switch | #4 DIP<br>switch | #5 DIP<br>switch | Module station |
|---------------|------------------|------------------|------------------|------------------|----------------|
| 0             | 0                | 0                | 0                | 0                | 1              |
| 1             | 0                | 0                | 0                | 0                | 2              |
| 0             | 1                | 0                | 0                | 0                | 3              |
| 1             | 1                | 0                | 0                | 0                | 4              |
| 0             | 0                | 1                | 0                | 0                | 5              |
| 1             | 0                | 1                | 0                | 0                | 6              |
| 0             | 1                | 1                | 0                | 0                | 7              |
| 1             | 1                | 1                | 0                | 0                | 8              |
| 0             | 0                | 0                | 1                | 0                | 9              |
| 1             | 0                | 0                | 1                | 0                | 10             |
| 0             | 1                | 0                | 1                | 0                | 11             |

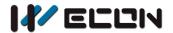

| 1 | 1 | 0 | 1 | 0 | 12 |
|---|---|---|---|---|----|
| 0 | 0 | 1 | 1 | 0 | 13 |
| 1 | 0 | 1 | 1 | 0 | 14 |
| 0 | 1 | 1 | 1 | 0 | 15 |
| 1 | 1 | 1 | 1 | 0 | 16 |
| 0 | 0 | 0 | 0 | 1 | 17 |
| 1 | 0 | 0 | 0 | 1 | 18 |
| 0 | 1 | 0 | 0 | 1 | 19 |
| 1 | 1 | 0 | 0 | 1 | 20 |
| 0 | 0 | 1 | 0 | 1 | 21 |
| 1 | 0 | 1 | 0 | 1 | 22 |
| 0 | 1 | 1 | 0 | 1 | 23 |
| 1 | 1 | 1 | 0 | 1 | 24 |
| 0 | 0 | 0 | 1 | 1 | 25 |
| 1 | 0 | 0 | 1 | 1 | 25 |
| 0 | 1 | 0 | 1 | 1 | 27 |
| 1 | 1 | 0 | 1 | 1 | 28 |
| 0 | 0 | 1 | 1 | 1 | 29 |
| 1 | 0 | 1 | 1 | 1 | 30 |
| 0 | 1 | 1 | 1 | 1 | 31 |
| 1 | 1 | 1 | 1 | 1 | 32 |

## 3) DIP switch and baud rate setting

In practical use, the #6 to #8 of the DIP switch are used for the selection of the baud rate, and the relationship between the baud rate and #6-# 8 DIP switch is shown in the following table:

| #6 DIP switch | #7 DIP switch | #8 DIP switch | Module baud rate                               |
|---------------|---------------|---------------|------------------------------------------------|
| 0             | 0             | 0             | 115200                                         |
| 1             | 0             | 0             | 57600                                          |
| 0             | 1             | 0             | 38400                                          |
| 1             | 1             | 0             | 19200                                          |
| 0             | 0             | 1             | 9600                                           |
| 1             | 0             | 1             | Reserved for later expansion (Default: 115200) |
| 0             | 1             | 1             | Reserved for later expansion (Default: 115200) |
| 1             | 1             | 1             | Reserved for later expansion (Default: 115200) |

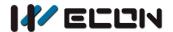

#### **4.3 Note**

Communication function is different between LCM-16EY module and LX3V-16EY module, but register function is same.

| Module | Maximum accessible address(BFM address) |
|--------|-----------------------------------------|
| 16EY   | 15(output terminal)                     |

# 5. Example

Set DIP switch according to 4.2 section introduces, the module station is 2, and baud rate is 115200. The 16 input terminal of the LCM-16EY module are mapped to M10<sup>-</sup>M25.

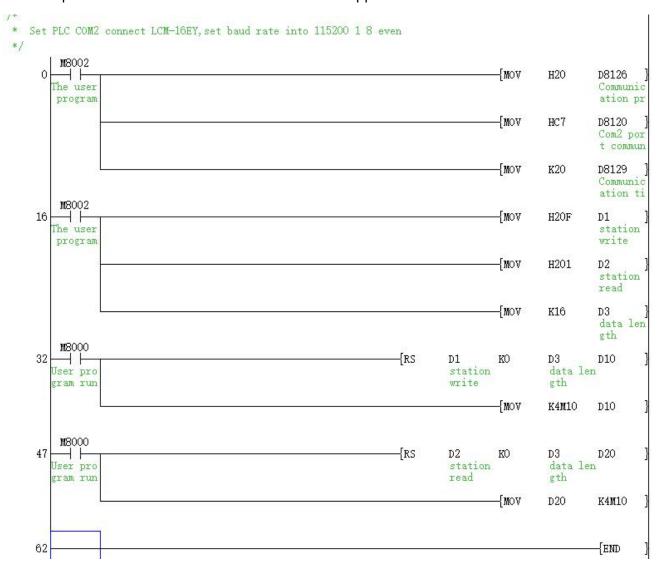

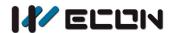

#### **Project explanation**

- 1) Step 0~16: This is for setting communication protocol and communication parameters;
  - Set PLC com2 as Modbus Master;
  - Set stop bit =1, data bit=8, Even parity, baud rate=115200 (Please check detail in PLC COM2 Modbus setting manual)
- 2) Step 16~47: 16 input terminal of the LCM-16EY module are mapped to M10~M25

Version: V1.1.0 Date: June 2019